# PAO Photoshop

Bureautique - PAO

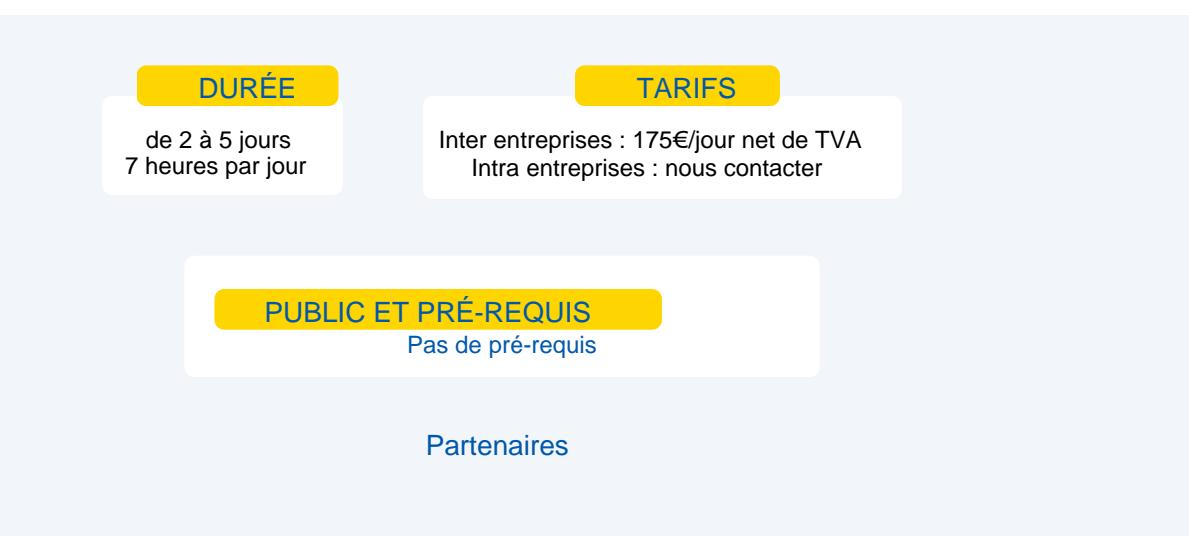

# **Objectifs**

Acquérir les bases essentielles de Photoshop pour redimensionner, recadrer, retoucher les couleurs et les imperfections de vos photos.

Maîtriser les principaux détourages d'images avec Photoshop.

Préparer vos visuels pour l'impression ou pour le Web.

### Programme

Découvrir Photoshop

PAO Photoshop PAO Photoshop

#### **Choisir la résolution et les modes colorimétriques**

Comprendre l'importance des modes colorimétriques, des résolutions d'images utilisées pour l'impression, le Web ou les diaporamas et leurs formats d'enregistrement optimal.

#### **Cadrer, adapter la taille de l'image avec Photoshop**

Recadrer, redresser, agrandir la zone de travail, découper une création pour le Web.

#### **Détourer vos images**

- Détourer, additionner, soustraire, mémoriser vos sélections flottantes.
- Le rayon d'analyse et la décontamination de la couleur de détourage.
- Détourer des images à contours nets pour l'impression avec un tracé vectoriel.
- Importer vos images dans les applications Web ou Print pour visionner le détourage.

#### **Réparer vos images**

- Dupliquer, supprimer les imperfections avec les outils tampon et correcteur.
- Supprimer une portion d'image avec analyse de contenu manquant.
- **Création de motifs simples et utilisation de l'outil tampon de motif.**
- **Utiliser des filtres pro pour adoucir, renforcer vos images.**

#### **Corriger la chromie (les bases)**

- **Corriger la tonalité, la saturation, ajuster les couleurs des images.**
- Utiliser les pinceaux de correction de chromie
- Remplacer une couleur, un élément par plages de couleurs.

#### **Utiliser les calques de montage (les bases)**

- Création, duplication, chaînage de calques pour créer des photomontages.
- Utilisation des masques de fusion et écrêtage sur vos calques (les bases).
- Appliquer de la transparence, des modes de fusion et des effets.
- **La partie Utiliser les calques de textes, de formes ou de réglages.**

#### **Mémoriser / exporter vos fichiers**

**PAO Photoshop**

**PAO Photoshop** 

Converser votre fichier de création.

**DES** Optimisation des fichiers pour le web, les diaporamas et l'impression.

## Moyens et méthodes pédagogiques

- **Apports théoriques, cas pratiques**
- Démarches déductives et inductives
- **Mises en situations**
- **Individualisation de la formation**

# Evaluation

- **Exaluations modulaires** 
	- **Attestation de formation**
- Certification ICDL Edition d'Images code RS 6561 Certificateur ICDL France Enregistrement au RS le 27/03/2024

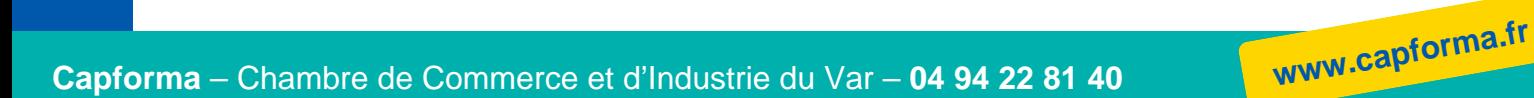